<span id="page-0-0"></span>SEM 536 - Sistemas de Controle I Aula 7 - Lugar das Raízes - Compensadores em Avanço e Atraso

Adriano A. G. Siqueira

Universidade de S˜ao Paulo

つへへ

#### **•** Exemplo

$$
G(s)=\frac{1}{s(s+2)(s+4)}
$$

- $\bullet$  Passo 1: Plotar no plano complexo os pólos  $(\times)$  e zeros  $(\circ)$ de  $G(s)$
- **•** Passo 2: Determinar o LR sobre o eixo real: Se o número de pólos e zeros à direita de  $s_0$  é ímpar, então  $s_0$  pertence ao LR

## Lugar das Raízes

- Passo 3: Desenhar as assíntotas do LR para  $K \to \infty$ 
	- Ângulo das assíntotas

$$
\phi_l = \frac{180^\circ + 360^\circ (l-1)}{n-m}, \quad l = 1, 2, \cdots, n-m
$$

 $\bullet$  Ponto de cruzamento das assíntotas,  $\alpha$ 

$$
\alpha = \frac{\sum p_i - \sum z_i}{n - m}
$$

 $QQ$ 

医毛囊 医牙骨

## Lugar das Raízes

 $\bullet$  Passo 4: Determinar ângulo de partida do pólo k

$$
\phi_k = \sum_{j=1}^m \psi_j - \sum_{i=1, i \neq k}^n \phi_i - 180^\circ
$$

- $\psi_i = \hat{\mathsf{a}}$ ngulo entre o zero *j* e o pólo k  $\phi_i = \hat{\mathsf{a}}$ ngulo entre o pólo i e o pólo k
- $\bullet$  Passo 4: Determinar ângulo de chegada do zero k

$$
\psi_k = \sum_{i=1}^n \phi_i - \sum_{j=1, j \neq k}^n \psi_j + 180^\circ
$$

 $\psi_i = \hat{\mathsf{a}}$ ngulo entre o zero j e o pólo k  $\phi_i = \hat{\mathsf{a}}$ ngulo entre o pólo i e o pólo k

つへへ

- Passo 5: Determinar os pontos de cruzamento com o eixo imaginário
	- 1) Critério de Routh

2) Substitui  $s_0 = \omega_0 j$  na eq. característica e determina-se K e  $\omega_0$ 

 $2990$ 

医阿里氏阿里氏

· Passo 6: Determinar os pontos de separação de partida e de chegada

$$
a(s)b'(s)-a'(s)b(s)=0
$$

- $\bullet$  Dois segmentos se separam em  $\pm 90^\circ$
- Três segmentos se aproximam com ângulo relativo de  $120^{\circ}$  e se separam com rotação de  $60^{\circ}$ .

 $QQ$ 

# Lugar das Raízes

· LR com relação a um parâmetro do sistema

**•** Exemplo

$$
G(s)=\frac{1}{s(s+c)}
$$

 $\bullet$  Equação característica,  $K = 1$ 

$$
1+G(s) = 0
$$
  
\n
$$
s2+cs + 1 = 0
$$
  
\n
$$
1+c\frac{s}{s2+1} = 0
$$

 $299$ 

э

伊 ▶ イヨ ▶ イヨ ▶

# Lugar das Raízes

- LR com dois parâmetros
- $\bullet$  Motor DC + controlador PV (Proporcional-Velocidade)

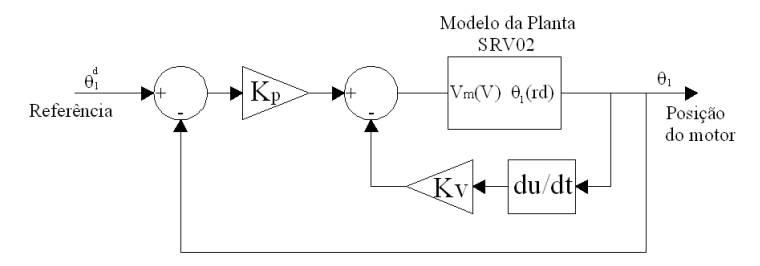

$$
G(s) = \frac{1}{s(s+1)}
$$

$$
T(s) = \frac{K_P}{s^2 + (1 + K_V)s + K_P}
$$

 $\sim$   $\sim$ 

任

つくへ

· Equação característica

$$
\mathsf{s}^2 + (1+ \mathsf{K}_\mathsf{V}) \mathsf{s} + \mathsf{K}_\mathsf{P} = 0
$$

 $\bullet$  Reescrevendo para  $K_P = 4$ 

$$
1 + K_V \frac{s}{s^2 + s + 4} = 1 + K_V G_V(s) = 0
$$

 $4.17$ 

∢ 重 ≯ 一心語  $299$ 

э

 $\bullet$  Variação de  $K_P$ 

$$
\mathsf{s}^2 + (1 + \mathsf{K}_V)\mathsf{s} + \mathsf{K}_P = 0
$$

• Reescrevendo para  $K_V = 1$ 

$$
1+K_P\frac{1}{s(s+2)}=1+K_P\mathit{G}_P(s)=0
$$

and in

- イヨメ イヨメ

 $\sim$ 

 $299$ 

重

Compensador da forma

$$
C(s)=\frac{s+z}{s+p}
$$

- $\bullet$  Avanço:  $z < p$
- Atraso:  $z > p$
- · Equação característica

$$
1+ \mathit{KC}(s)G(s) = 0
$$

 $QQ$ 

**o** Considere  $G(s)=\frac{1}{s(s+1)}$ • Especificações  $\zeta > 0.5$  $\omega_n > 7$  rad/s

Matlab: sisotool

 $QQ$ 

• Para pertencer ao Lugar das Raízes:  $\angle C(s_0)G(s_0) = 180^\circ$ 

$$
\mathcal{C}(s_0)G(s_0)=\sqrt{\tfrac{s_0+z}{(s_0+\rho)s_0(s_0+1)}}
$$

$$
\angle C(s_0)G(s_0)=\underline{/s_0+z}-\underline{/s_0+p}-\underline{/s_0}-\underline{/s_0+1}
$$

• Considere  $s_0 = -6 + 6i$  e  $z = 4$ 

 $\sqrt{C(s_0)G(s_0)} = \sqrt{-6 + 6j + 4} - (-6 + 6j + p - (-6 + 6j - (-6 + 6j + 1))$ 

KED KAP KED KED E LAGA

• Consider 
$$
s_0 = -6 + 6j
$$
 e  $z = 4$   
\n
$$
\angle C(s_0)G(s_0) = \angle -2 + 6j - \angle -6 + 6j + p - \angle -6 + 6j - \angle -5 + 6j
$$
\n
$$
\angle C(s_0)G(s_0) = 108, 4 - \angle -6 + 6j + p - 135 - 129, 8 = 180
$$
\n
$$
\angle -6 + 6j + p = 108, 4 - 135 - 129, 8 - 180 = 23, 6
$$

 $\Box$ 

Þ

э  $\sim$ 

 $\bullet$  Cálculo de p:

$$
\tan(23, 6) = \frac{6}{-6 + p} = 0.437
$$

$$
p = \frac{6}{0.437} + 6 = 19,73
$$

 $\Box$ 

э

 $299$ 

э

• Exemplo: Compensador em Avanço

$$
G(s) = \frac{1}{s(s^2 + 51s + 550)}
$$

• Especificações:

- Parte real:  $-\sigma < -7$  (tempo de acomodação  $t_s < 0.56s$ )
- Amortecimento:  $\zeta > 0.6$
- $\bullet$  Erro de regime, entrada rampa:  $e_{rampa} < 0, 1$

- スート スート スート

- $\bullet$  num $G = 1$
- den $G = [1 51 550 0]$
- $\bullet$  G =tf(numG,denG)
- $\bullet$  sisotool(G)

 $4.17$ 

E

∢ 重 ≯ 一心語 ×

Erro de regime:

$$
e_{rampa} = lim_{s \to 0} \frac{1}{sKC(s)G(s)} = \frac{p * 550}{K * z} < 0, 1
$$

\n- Subsetão: 
$$
p = 6 * z
$$
\n- $K > 33000$
\n

**Kロト (伊)** 

目

Þ

- 大唐 8 天津

#### Lugar das Raízes - Atraso no Tempo

Considere o sistema sem atraso

$$
G(s)=\frac{1}{s(s+1)}
$$

 $\bullet$  E o sistema com atraso no tempo de  $\lambda$  segundos

$$
G'(s) = \frac{e^{-\lambda s}}{s(s+1)}
$$

• Aproximação do atraso no tempo

$$
e^{-\lambda s} = \frac{\frac{1}{\lambda}}{s + \frac{1}{\lambda}}
$$

Matlab: sisotool

 $QQ$ 

**•** Exemplo: Auto-piloto

$$
G(s) = \frac{\theta(s)}{\delta_e(s)} = \frac{160(s+2,5)(s+0,7)}{(s^2+5s+40)(s^2+0,03s+0,06)}
$$

- Especificações
	- Tempo de subida:  $t_r < 1$  s  $(\omega_n > 1.8 \text{ rad/s})$
	- Sobresinal menor que  $10\%$  ( $\zeta > 0.6$ )

 $\leftarrow$ 

∢ 重 ≯ i al T≣  $299$ 

э

- <span id="page-20-0"></span>• numG =  $160*$ conv([1 2.5],[1 0.7])
- denG = conv( $[1 5 40]$ , $[1 0.03 0.06]$ )
- $\bullet$  G =tf(numG,denG)
- $\bullet$  sisotool(G)
- $\bullet$

$$
C(s)=\frac{s+3}{s+30}
$$

 $299$ 

重

- 4 重 8 - 4 重 8